# ArcGIS Pro Terminology Guide

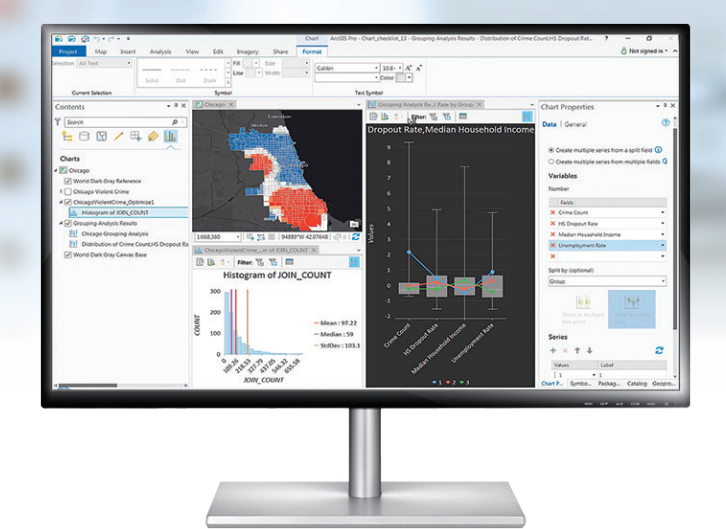

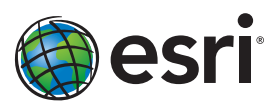

# Sharing

# Terminology and User Interface Cross-Reference

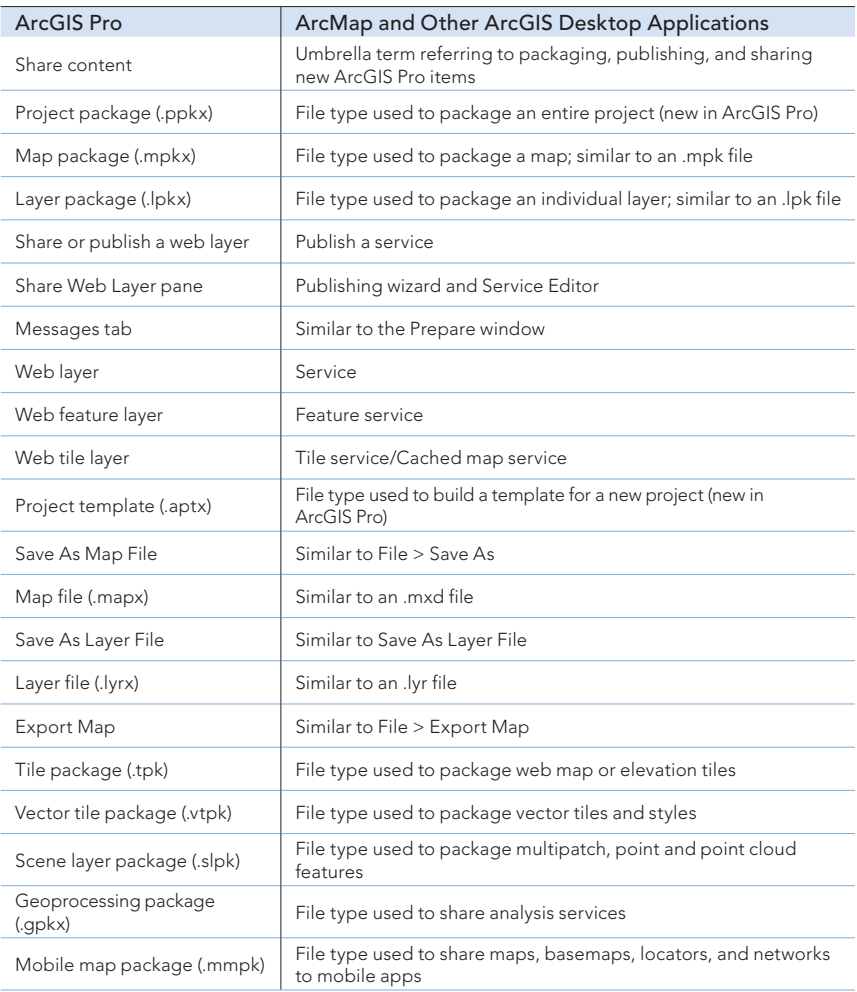

#### Essential Terminology or Functionality That's New to ArcGIS® Pro

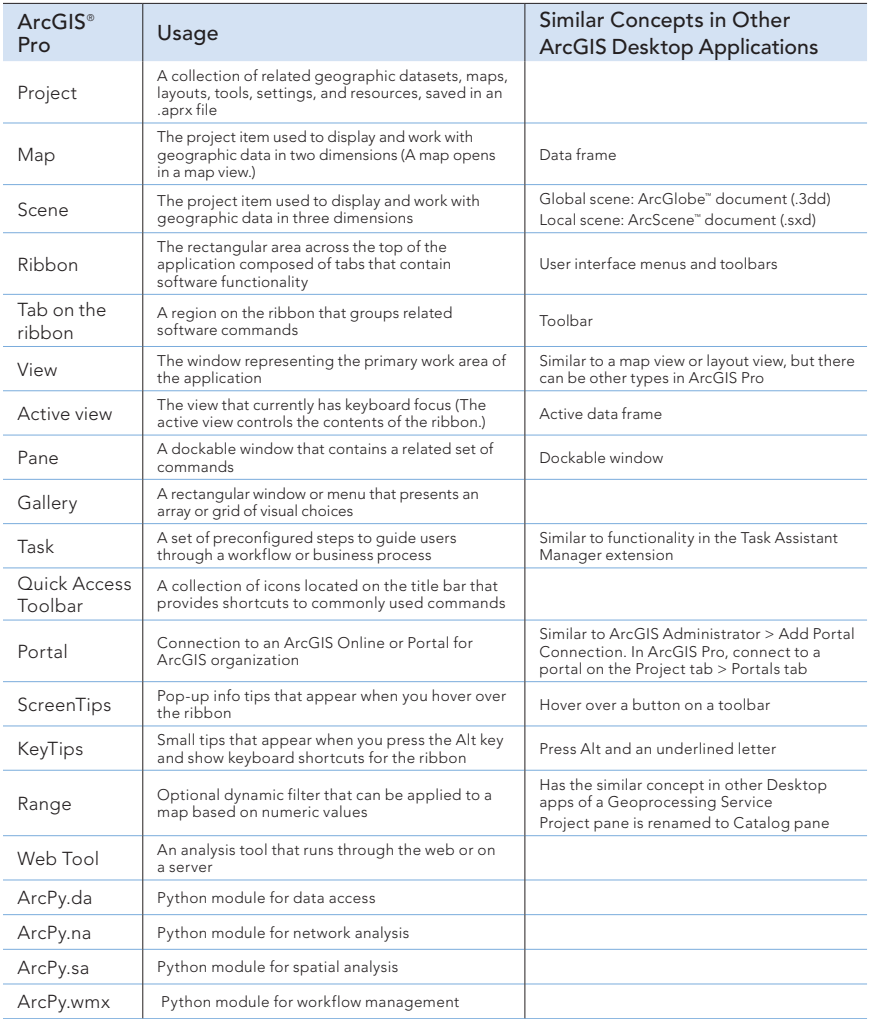

# General Items

# Terminology and User Interface Cross-Reference

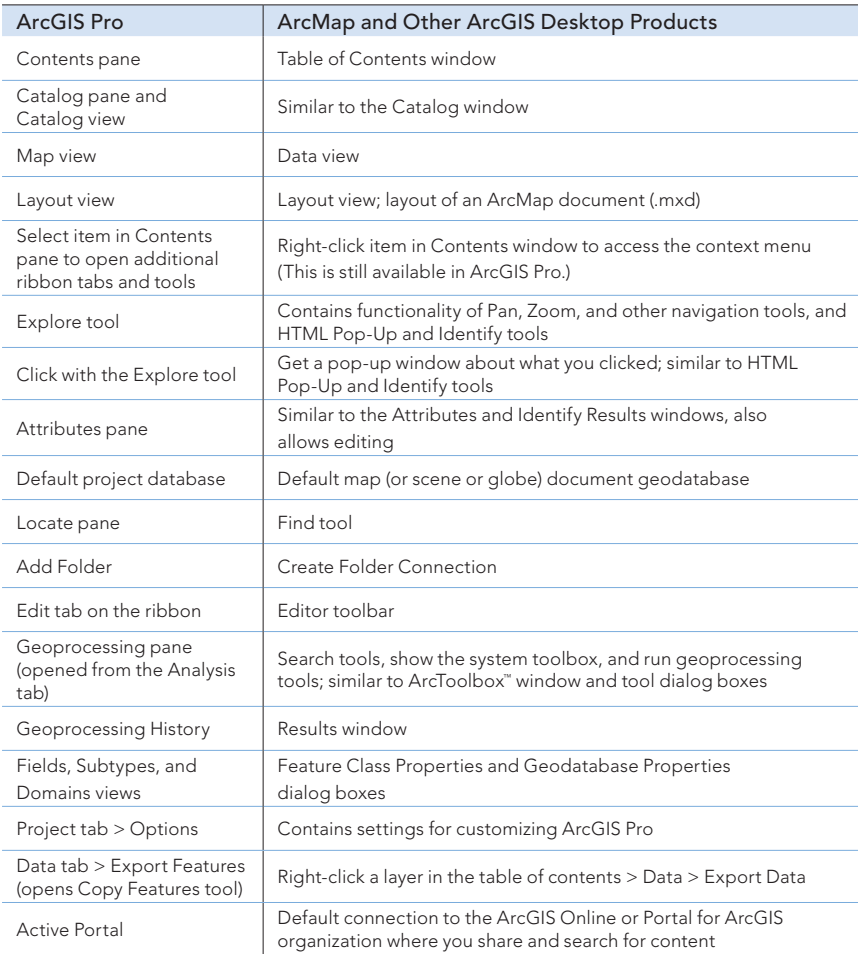

#### Mapping and Visualization

Terminology and User Interface Cross-Reference

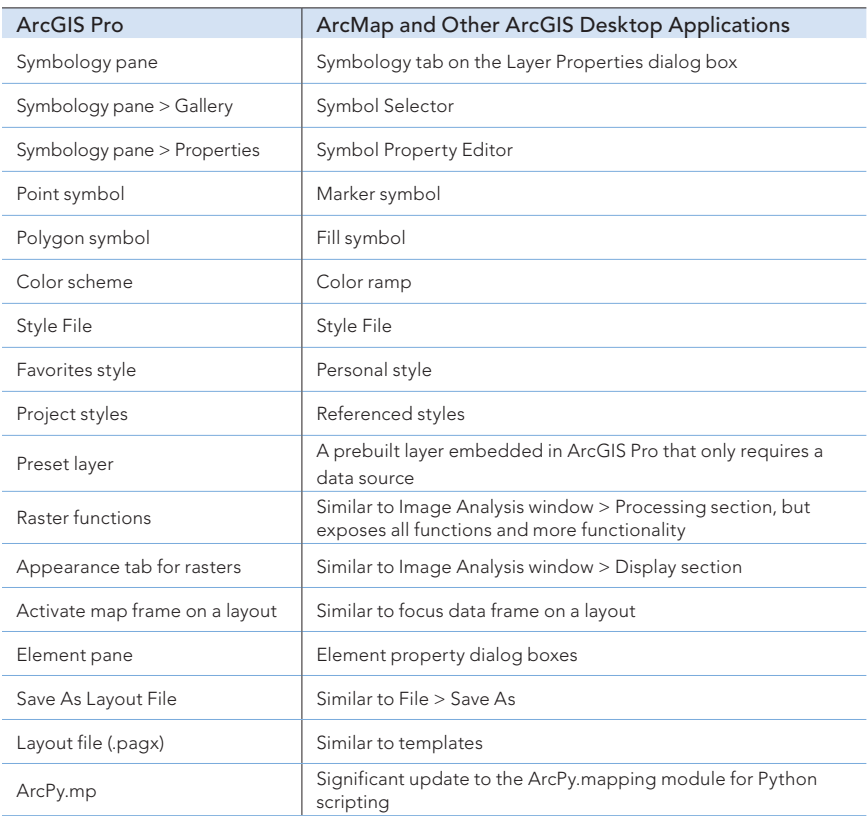

#### Editing

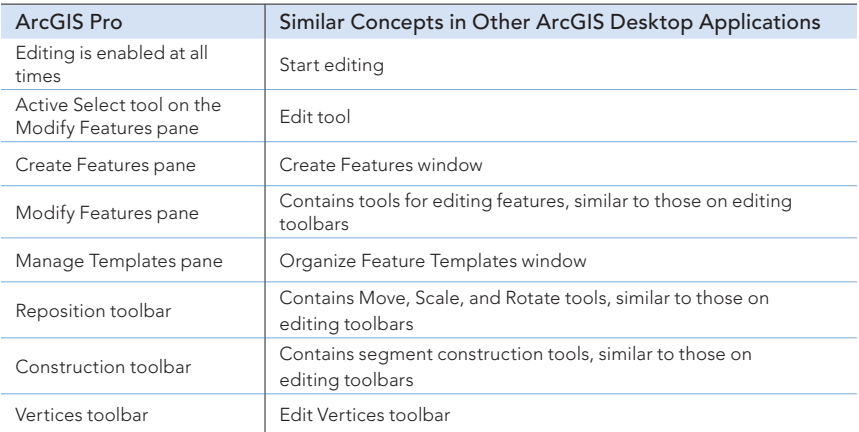

#### Additional ArcGIS Resources

ArcGIS Online: arcgis.com What's New in ArcGIS: esri.com/whatsnew Support: esri.com/support Training: esri.com/training Books: esri.com/esripress

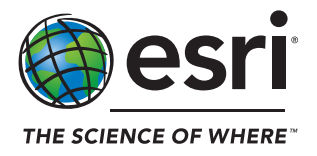

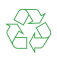

Copyright©2017 Esri. All rights reserved. Esri, the Esri globe logo, ArcGIS, ArcMap, ArcGlobe, ArcScene, ArcToolbox, arcgis.com, and esri.com are trademarks,<br>service marks, or registered marks of Esri in the United States, services mentioned herein may be trademarks, service marks, or registered marks of their respective mark owners.